# NOTAS CIENTIFICAS

# **Uso de métodos de proyección de tablas de rodal para plantaciones forestales**

Use of stand table projection methods in forest plantations

#### RAUL QUEZADA P., GUILLERMO TRINCADO V.

Instituto de Manejo Forestal, Universidad Austral, Casilla 567, Valdivia, Chile

## **SUMMARY**

Two algorithms for stand table projection of forest plantations are described in a theoretical form. The analyzed algorithms correspond to the proposals of Nepal and Somers (1992) and Cao and Baldwin (1999). Together with the theoretical description, some information is given about statistical criteria used for the comparison and evaluation of the algorithms. These corresponded to the Kolmogorov-Smirnov (K-S) Test, used to compare cumulative frequency distributions and an error index named 'relative discrepancy', which permits the comparison of the common proportion for both distributions (observed and estimated). A numerical example is included to demonstrate the practical application, which considers empirical data gathered from permanent plots of *Eucalyptus nitens* According to the evaluation carried out with the K-S Test, both methods produced, with no significant difference  $(\alpha = 0 \ 0)$ , similar results to the future diameter distribution. Similar error index values were also determined for a projection period of two years.

*Key words:* Stand table projection, inventory updating.

#### RESUMEN

Se describen en forma teórica dos algoritmos para realizar la proyección de tablas de rodal en plantaciones forestales. Los algoritmos correspondieron a los propuestos por Nepal y Somers (1992) y Cao y Baldwin (1999). Junto con la descripción teórica se entrega información referente a criterios estadísticos empleados para comparar y evaluar los algoritmos de proyección de tablas de distribuciones diamétricas. Estos correspondieron al Test de Kolmogorov-Smirnov (K-S), empleado para comparación de distribuciones de frecuencias acumuladas y a un índice de error, denominado 'discrepancia relativa', que permite comparar la proporción común de ambas distribuciones. Para demostrar la aplicación práctica de cada uno de los métodos se presenta un ejemplo numérico con datos empíricos provenientes de parcelas permanentes de *Eucalyptus nitens.* En base a la evaluación realizada con el Test de K-S se determina que ambos métodos modelan sin diferencias significativas ( $\alpha = 0.01$ ) la distribución diamétrica futura, obteniéndose también valores de índice de error semejantes para un período de proyección de dos años.

*Palabras claves:* Proyección de tabla de rodal, actualización de inventarios.

## **INTRODUCCION**

Para efectuar actividades de planificación forestal es necesario contar con información actualizada del recurso Una de las formas empleadas para obtener esta información es a través de la ejecución de inventarios forestales, los cuales permiten, mediante la aplicación de algún método de muestreo, estimar parámetros poblacionales de interés como número de árboles, área basal, volumen, etc.

La información recolectada a través de inventarios forestales se caracteriza por ser de costos elevados, siendo necesario contar con metodologías que permitan actualizar dicha información disminuyendo dentro del mismo rodal el número de inventarios sucesivos. Una manera es mediante la aplicación de métodos de actualización de tablas de rodal, los cuales permiten proyectar con una considerable exactitud las distribuciones diamétricas futuras del rodal. Al conocer la estructura diamétrica futura del rodal es posible, posteriormente, mediante el empleo de funciones de ahusamiento, poder realizar estimaciones volumétricas a nivel de productos.

Esta nota técnica describe en detalle los algoritmos desarrollados por Nepal y Somers (1992) y Cao y Baldwin (1999) para realizar proyecciones de tablas de rodal. Además se entregan algunos criterios estadísticos que pueden ser utilizados para evaluar la capacidad predictiva de los métodos de proyección. Finalmente, se presenta un ejemplo numérico para ayudar al entendimiento de cada uno de los algoritmos descritos y para demostrar su aplicación práctica.

# MODELOS DE CRECIMIENTO Y RENDIMIENTO

Según Vanclay (1994) los modelos de crecimiento se pueden clasificar de acuerdo al nivel de detalle de información inicial que requieren y que proporcionan, pudiendo identificar tres grandes grupos: modelos de rodal, modelos de clases de tamaño y modelos de árbol individual.

*Modelos de rodal.* Este tipo de modelo es de estructura más simple y requiere como variables de entrada para la predicción del crecimiento parámetros poblacionales tales como el número de árboles por unidad de superficie, área basal y volumen actual, entregando información de rodal a nivel agregado. Una mejor descripción de la estructura de un rodal se puede lograr mediante la estimación de la distribución diamétrica futura, la que puede ser estimada empleando funciones de distribución. Esta alternativa es conocida como método de distribuciones diamétricas.

La estimación de las distribuciones diamétricas se realiza a través de funciones de probabilidad de densidad (f.p.d.). Según Prodan *et al.* (1997) éstas describen la frecuencia relativa y/o absoluta de los distintos tamaños de árboles, siendo la función normal, exponencial, SB-Johnson, Beta y Weibull las de mayor importancia en el área forestal. Gadow

(1984) citado por Vanclay (1994) indica que las funciones más apropiadas para rodales coetáneos son la distribución de SB-Johnson y Weibull.

Bailey (1980) indica que la f.p.d. utilizada debe ser la misma para distintas edades en el desarrollo del rodal. Bailey y Dell (1973) señalan que es preferible la utilización de una sola f.p.d. que describa todo el rango de formas tomadas por la distribución diamétrica.

La función de Weibull ha sido una de las más utilizadas en el modelamiento de distribuciones diamétricas, primero empleada en el área forestal por Bailey y Dell (1973) y por otros autores como Pienaar y Harrison (1988), Pienaar (1989), Nepal y Somers (1992) y Cao y Baldwin (1999). Borders *et al.* (1987) indican que la función de Weibull se ha popularizado por tener un alto grado de flexibilidad y una forma cerrada en su función de distribución acumulativa. Su forma original de tres parámetros [1] presenta en su estructura un parámetro que define la forma (c) de la distribución, otro la escala *(b)* y un parámetro de localización *(a)* que representa el diámetro menor.

$$
f(DAP_t) = \left[ e^{-\left(\frac{DAP_t - a}{b}\right)^c} \right] \left[ \left(\frac{c}{b}\right) \left(\frac{DAP_t - a}{b}\right)^{C-1} \right] [1]
$$

La estimación de los valores de los coeficientes de la función de Weibull se puede realizar a través de la aplicación de dos técnicas alternativas:

*Método de predicción de parámetros.* Consiste en derivar relaciones funcionales entre los coeficientes de la f.p.d. y las variables agregadas de rodal. Prodan *et al.* (1997) indican que una vez estimados los parámetros de la f.p.d., para caracterizar la distribución diamétrica, se genera la nueva tabla de rodal y sus indicadores promedio a través de la proyección de la distribución diamétrica. Burk y Newberry (1984) afirman que la desventaja de este procedimiento, comparado con el de recuperación de parámetros, es la menor sensibilidad de los parámetros estimados ante variaciones de los atributos de rodal. Una aplicación de esta metodología es presentada de manera numérica por Clutter *et al.* (1983).

*Método de recuperación de parámetros.* Se definen primeramente los valores futuros de las variables de estado del rodal (ej. área basal, número de

árboles, etc.), para luego calcular los parámetros de la f.p.d. (Prodan *et al.* 1997). Este método es apropiado para generar tablas de rodal futuras cuando las tablas de rodal actuales no están disponibles o cuando el intervalo de proyección es demasiado extenso (Nepal y Somers 1992). Diversos algoritmos han sido desarrollados para la recuperación de parámetros de la distribución de Weibull de tres parámetros, pudiéndose emplear el método utilizado por Shortt y Burkhart (1996).

*Modelos de clases de tamaño.* Emplean como unidad básica de modelamiento agrupación de clases de árboles y proporcionan información referente a la estructura del rodal. Diferentes técnicas son aplicables para realizar las estimaciones futuras siendo el método de proyección de tablas de rodal el más utilizado. A diferencia del método anterior, éste requiere información más detallada de la estructura del rodal, siendo necesario conocer la distribución de frecuencias diamétricas (tabla de rodal) al inicio del período de proyección.

*Modelos de árbol individual.* Constituyen el tipo de modelo más detallado en el cual la unidad básica de modelamiento es el árbol y predice el crecimiento de cada uno de los individuos dentro del rodal. Posteriormente se agrupa la información individual para entregar información agregada a nivel de rodal.

# METODOS DE ACTUALIZACION DE TABLAS DE RODAL

Se han realizado importantes trabajos para proyectar tablas de rodal, utilizando diversas variantes de los métodos tradicionales, tal es el caso de Borders *et al.* (1987), Pienaar y Harrison (1988) y Pienaar (1989). Otros trabajos comparan diferentes modelos de crecimiento y rendimiento para la actualización de inventarios, tales como Borders y Patterson (1990), Shortt y Burkhart (1996) y Knowe *et al.* (1997).

A continuación se describen las metodologías propuestas por Nepal y Somers (1992) y Cao y Baldwin (1999) para la actualización de distribuciones diamétricas. Ambos métodos emplean el método de recuperación de parámetros para la estimación de los coeficientes de la distribución de Weibull.

*Método de Nepal y Somers (1992).* Nepal y Somers (1992) desarrollaron un modelo para la proyección de tablas de rodal, en el cual proyectan la distribución diamétrica mediante una ecuación de crecimiento en diámetro. Posteriormente el incremento se corrige para cada clase diamétrica, a través de un factor de proporción que considera la estimación de la mortalidad y el área basai futura, haciendo de este método una buena alternativa para rodales con distribución multimodal. La distribución del rodal es caracterizada utilizando la f.p.d. de Weibull. Para la proyección se requiere la tabla de rodal inicial, el área basai futura y la mortalidad durante el período, cuyos valores son posibles de estimar a través del uso de modelos predictores.

Bajo el supuesto de que los árboles no cambian su tamaño relativo a través del tiempo, la función de Weibull implica la siguiente ecuación de crecimiento en diámetro donde DAP<sub>ih</sub> corresponde al punto medio de la *i-ésima* clase diamétrica en el tiempo *h.* 

$$
DAP_{i2} = a_2 + b_2 \left(\frac{DAP_{i1} - a_1}{b_1}\right)^{\frac{c_1}{c_2}} \tag{2}
$$

El parámetro de localización  $(a_h)$  se asume fijo como el límite inferior de las clases diamétricas *(a1* y *a2),* los parámetros de forma *(ch)* y escala  $(b_h)$  al comienzo y al final del período de proyección, son estimados mediante el método de recuperación de parámetros. La distribución dentro de cada clase de diámetro es aproximada por una distribución truncada de Weibull [3], que determina el número de árboles en las clases diamétricas futuras:

$$
N_{2i} = \sum_{j} N_{1j} \left[ \frac{F_{1}\left(min\left[DAP_{1}(U_{2i}), U_{1j}\right]\right) - F_{1}\left(max\left[DAP_{1}(L_{2i}), L_{1j}\right]\right)}{F_{1}(U_{1j}) - F_{1}(L_{1j})} \right] \right]
$$
 [3]

donde:

- *N2i* = número de árboles proyectados al tiempo 2 en la *i-ésima* clase diamétnca;
- *N1j* = número de árboles al tiempo 1 en la *j-ésima* clase diamétrica;
- $L_{2i}$ = límite inferior de la *i-ésima* clase diamétrica al tiempo 2;
- $U_{2i}$ = límite superior de la *i-ésima* clase diamétrica al tiempo 2;
- $L_{1i}$  = límite inferior de la *j-ésima* clase diamétrica al tiempo 1;

#### RAUL QUEZADA P., GUILLERMO TRINCADO V.

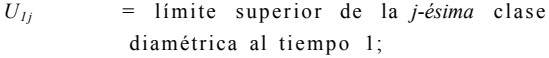

- *DAP1(x) -* D A P al tiempo 1 correspondiente al  $DAP(x)$  al tiempo 2;
- *F1(x) -* distribución acumulativa de Weibull al tiempo 1.

Una vez aplicada la ecuación [3] la tabla de rodal proyectada presentará el mismo número de árboles que la tabla de rodal inicial. Por lo tanto también un área basal sobreestimada, que debe ser ajustada por un algoritmo que la hace compatible con el área basal y árboles sobrevivientes estimados para el final del período de proyección. Para lograr esto se debe multiplicar cada clase diamétrica por un factor de proporción *P<sup>i</sup>* [4], el cual está en función del centro de clases (DAP). Este factor toma sólo valores positivos para evitar errores en la tabla de rodal corregida, además de mantener la estructura original del rodal una vez realizado el ajuste.

$$
P_i = \alpha_0 e^{\alpha_i DAP_i} \tag{4}
$$

El cálculo de los parámetros  $\alpha_0$  y  $\alpha_1$  deben satisfacer las siguientes restricciones:

$$
\sum_{i=1}^{k} P_i h_i = N_2 \tag{5}
$$

$$
\sum_{i=1}^{k} g P_i h_i D A P_i^2 = B_2
$$
 [6]

donde:

- *N<sup>2</sup>* = número total de árboles por hectárea al final del período de proyección;
- $B_2$  = área basal por hectárea al final del período de proyección;
- *P<sup>i</sup>* = factor de proporción para la *i-ésima* clase diamétrica;
- $h_i$  = número de árboles proyectados para la *i-ésima* clase diamétrica antes de la corrección;
- *g =* constante de conversión de diámetro medio cuadrático a área basal  $(g = \pi 40.000)$ ;
- *k* = número de clases diamétricas al final del período de proyección.

Se sustituye la expresión  $P_i$  en [5] y [6] y se resuelve la ecuación [5] para α<sub>0</sub>, quedando la siguiente expresión:

$$
\alpha_0 = \frac{N_2}{\sum_{i=1}^k (e^{\alpha_1 DAP_i}) h_i}
$$
 [7]

Posteriormente se reemplaza el valor de  $\alpha_0$  en [6] una vez sustituida la expresión *P<sup>i</sup>* dando origen a:

$$
\frac{\sum_{i=1}^{k} g(e^{\alpha_1 DAP_i}) h_i DAP_i^2 N_2}{\sum_{i=1}^{k} (e^{\alpha_1 DAP_i}) h_i} = B_2
$$
 [8]

La ecuación [8] se resuelve numéricamente para  $\alpha_1$  aplicando un procedimiento de aproximación conocido como el *Método de la Secante* (Burden y Faires 1985). Este procedimiento garantiza la igualdad con las estimaciones a nivel de rodal de área basal y árboles por unidad de superficie al final del período de proyección.

*Método de Cao y Baldwin (1999).* Cao y Baldwin (1999) proponen un nuevo método en que aplican un procedimiento de mínimos cuadrados para proyectar tablas de rodal. Este método consiste en tres pasos: a) cálculo de supervivencia y localización de mortalidad, b) derivar el crecimiento en diámetro para cada clase diamétrica, y c) ajustar los diámetros proyectados a través del método de mínimos cuadrados para igualar los valores futuros del diámetro medio y área basal del rodal. Este algoritmo puede ser empleado en casos donde la estructura diamétrica no sigue necesariamente la distribución de Weibull.

Existe una clara diferencia con el método de Nepal y Somers (1992), que deriva los parámetros de la función de Weibull para generar la ecuación de incremento en diámetro [2], basándose en los atributos iniciales y futuros antes de aplicar el factor de proporción que ajusta la densidad del rodal. En cambio Cao y Baldwin (1999) primero aplican una función de mortalidad [9] y posteriormente estiman los parámetros de Weibull. Considerando en este cálculo sólo los árboles que permanecen durante el período de crecimiento, asumiendo de esta manera que la mortalidad ocurre al comienzo del período de proyección.

$$
\hat{n}_{2i} = n_{1i} \left\{ 1 - \exp \left[ b_1 \left( DAP_i - Dmin_1 + 1 \right) \right] \right\}
$$
 [9]

donde:

- $ñ_{2i}$  = número de árboles sobrevivientes en la *i-ésima* clase diamétrica;
- $n_{1i}$  = número de árboles al inicio de la proyección en la *i-ésima* clase diamétrica;
- *DAP<sup>i</sup>* = punto medio de la *i-ésima* clase diamétrica;
- $Dmin<sub>l</sub>$  = punto medio de la clase diamétrica menor al inicio de la proyección;
- $b_1$  = coeficiente a ser estimado.

El coeficiente *b<sup>1</sup>* se calcula de manera que la sumatoria de *ñ2l* entregue el número total de árboles sobrevivientes, esto se realiza mediante un método numérico de aproximación como Newton - Raphson o el método de la secante (Burden y Faires, 1985). Este algoritmo estima el diámetro mínimo futuro *(Dmin*2*)* a partir del diámetro mínimo inicial *(Dmin1)* mediante la ecuación [10]. Los coeficientes  $b_0$  *y*  $b_1$  se obtienen de las ecuaciones [11] y [12], donde *Q<sup>j</sup>* y *D<sup>j</sup>* representan el diámetro medio cuadrático y el diámetro medio al tiempo *j* respectivamente . El incremento en el diámetro mínimo se expresa en términos de número de clases de diámetro, lo que permite realizar un desplazamiento de las clases diamétricas si fuese necesario.

$$
Dmin_2 = b_0 + b_1 Dmin_1
$$
 [10]

$$
b_1^2 = \frac{Q_2^2 - (D_2)^2}{Q_1^2 - (D_1)^2}
$$
 [11]

$$
b_0 = D_2 - b_1 D_1 \tag{12}
$$

La distribución de Weibull [1] es utilizada para aproximar las distribuciones diamétricas actuales y futuras, a través de la función de crecimiento en diámetro [2] y el supuesto de que los árboles en cada clase diamétrica siguen la distribución truncada de Weibull [3], la que permite finalmente calcular el número de árboles para cada clase diamétrica futura. El cálculo de los parámetros de la función de Weibull requiere actualizar los nuevos atributos de rodal. La tabla de rodal al final del período tiene un número de árboles estimados  $\tilde{n}_{2i}$  a partir de la ecuación [9]. El diámetro medio *(D)* y diámetro medio cuadrático *(Q)* son diferentes a los valores observados al final del período,

por ende el área basal también será diferente. Esto se corrige aplicando un procedimiento de mínimos cuadrados para ajustar la tabla de rodal. El número de árboles en cada clase se calcula me diante la minimización de una expresión teórica [13] que representa la sumatoria de la diferencia entre la frecuencia observada *(n2i)* y la estimada (*ñ*2i) en cada clase diamétrica al final del período de proyección:

$$
\sum_{i}^{k} (n_{2i} - \hat{n}_{2i})^2 \qquad (13)
$$

sujeto a las siguientes restricciones:

$$
\sum_{i}^{k} n_{2i} = N_2 \tag{14}
$$

$$
\sum_{i}^{k} n_{2i} D_i = N_2 \overline{D}_2 \tag{15}
$$

$$
\sum_{i=1}^{k} n_{2i} D_i^2 = B_2 / g \tag{16}
$$

donde:

- *N<sup>2</sup>* = número total de árboles por hectárea al final del período de proyección;
- *k -* número de clases diamétricas al final del período de proyección;
- *D<sup>2</sup> -* diámetro medio observado al final del período de proyección;
- *B<sup>2</sup> = área* basal por hectárea al final del período de proyección;
- n2i = frecuencia de la *i-ésima* clase diamétrica al final del período de proyección;

$$
g = \pi/40.000.
$$

El problema anterior puede ser expresado matemáticamente por la ecuación [17], donde  $\lambda_i$  son los multiplicadores lagrangianos (Hillier y Lieberman 1991).

Min. 
$$
\sum (n_{2i} - \hat{n}_{2i})^2 + 2\lambda_1 (\sum n_{2i} - N_2) + 2\lambda_2 (\sum n_{2i} D_i - N_2 \overline{D}_2)
$$
  
+2 $\lambda_3 (\sum n_{2i} D_i^2 - B_2 / g)$  [17]

Para la resolución de la ecuación [17] se deriva con respecto a *n2i* y se iguala a cero, dando origen a la siguiente expresión:

RAUL QUEZADA P., GUILLERMO TRINCADO V.

$$
n_{2i} = \hat{n}_{2i} - (\lambda_1 + \lambda_2 D_i + \lambda_3 D_i^2)
$$
 [18]

Los multiplicadores lagrangianos se resuelven algebraicamente a través del siguiente sistema de ecuaciones:

$$
\lambda_1 p + \lambda_2 \sum D_i + \lambda_3 \sum D_i^2 = \sum \hat{n}_{2i} - N_2 \qquad [19]
$$

$$
\lambda_1 \sum D_i + \lambda_2 \sum D_i^2 + \lambda_3 \sum D_i^3 = \sum \hat{n}_{2i} D_i - N_2 \overline{D}_2 \quad [20]
$$

$$
\lambda_1 \sum D_i^2 + \lambda_2 \sum D_i^3 + \lambda_3 \sum D_i^4 = \sum n_{2i} D_i^2 - B_2 / g \ [21]
$$

Una vez conocidos los valores para  $\lambda_1$ ,  $\lambda_2$ ,  $\lambda_3$ se genera la nueva tabla de rodal a través de la ecuación [18]. La tabla de rodal obtenida es consistente con los valores esperados para área basal, densidad y diámetro medio según las restricciones [14], [15] y [16].

# CRITERIOS PARA LA EVALUACION DE LOS **METODOS**

La evaluación y comparación entre distribuciones diamétricas simuladas y observadas es posible de realizar a través del test de Kolmogorov-Smirnov (K-S), basado en las diferencias absolutas entre las distribuciones, para lo cual existen valores tabulados que permiten decidir si la diferencia máxima entre las distribuciones es significativa (Sokal *et al.* 1979). La forma de cálculo de la máxima diferencia entre la distribución observada y estimada se realiza a través de la siguiente fórmula:

$$
D_{\max} = \max_{-\infty < x < +\infty} |S_{N1}(x) - S_{N2}(x)| \quad [22]
$$

donde:

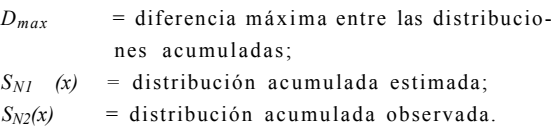

Posteriormente se debe calcular un valor *D,* que se obtiene a partir de [23] donde *n* corresponde al número total de observaciones (densidad final observada  $N_2$ ).

$$
D = \frac{D_{\text{max}}}{n} \qquad \qquad \cdots \qquad (23)
$$

El valor *D* calculado deber ser comparado con un valor *D*<sup>α</sup> tabulado para una determinada probabilidad α. El valor D<sub>α</sub> para muestras pequeñas se encuentra tabulado en tablas estadísticas; para muestras más grandes los valores críticos pueden calcularse a través de la siguiente ecuación (Sokal *et al.* 1979):

$$
D_{\alpha} = \sqrt{\frac{-\ln(0, 5\alpha)}{2n}} \tag{24}
$$

Otra manera de comparar distribuciones observadas y estimadas es aplicando un índice de error conocido como *discrepancia relativa* (relative discrepancy)', la cual mide la proporción relativa que debe ser intercambiada entre las clases diamétricas de ambas distribuciones para obtener la distribución observada a partir de la distribución estimada (Gregorius 1974, Staupendahl y Puumalainen  $1999)$ <sup>1</sup>.

$$
rD = \frac{1}{2} \sum_{i=1}^{n} \left| H_i - \hat{H}_i \right|
$$
 [25]

donde:

- *rD* = índice de error o 'discrepancia relativa';
- *Hi -* frecuencia relativa estimada de la *i-ésima* clase diamétrica;
- *H<sup>i</sup>* = frecuencia relativa observada de la *i-ésima* clase diamétrica;
- *n -* número de clases diamétricas.

De acuerdo a la fórmula anterior, *1-rD* corresponde a la proporción común de ambas clases diamétricas. Si el valor de *rD =* 1 las distribuciones son totalmente distintas y contrariamente si *rD -* 0 son idénticas. Valores pequeños de *rD* indican una alta similitud entre las distribuciones diamétricas observadas y estimadas.

# APLICACION DE LOS METODOS DE ACTUALIZACION

Como una forma de explicitar el uso de cada uno de los métodos, se presenta un ejemplo numé rico tomando como base información de parcelas

<sup>1</sup> Otro índice utilizado para este fin corresponde al propuesto por Reynolds et al (1988), siendo utilizado en la evaluación de distribuciones diamétricas por otros autores (Borders y Patterson 1990, Nepal y Somers 1992 y Cao y Baldwin 1999).

permanentes  $(1.050 \text{ m}^2)$  localizadas en plantaciones de *Eucalyptus nitens* (parcela 55). La proyección se realiza desde los 5 a los 7 años de edad. A la edad inicial la parcela presentó una densidad de 981 arb/ha, un área basal de 19,97 m $^2$ /ha y un diámetro medio aritmético de 15,73 cm. A la edad final la parcela presentó una densidad de 810 arb/ha, un área basal de  $23,17$  m<sup>2</sup>/ha y un diámetro medio aritmético de 18,61 cm.

El cuadro 1 presenta los resultados obtenidos al realizar la actualización de la tabla de rodal aplicando el método propuesto por Nepal y Somers (1992).

Los parámetros de Weibull son recuperados, obteniendo los valores:  $b_1 = 14,0110$ ;  $b_2 = 17,1889$ ;  $C_1$ = 4,1702;  $c_2$  = 4,1365 y los parámetros de localización a<sub>1</sub> y a<sub>2</sub> son fijados en 3 cm como el límite inferior de la menor clase diamétrica. Los

valores de  $\alpha_0$  [71 y  $\alpha_1$ , [8] son 0,811732 y 0,000886 respectivamente, con los cuales se calcula el factor de ajuste final para cada clase diamétrica.

El cuadro 2 presenta para la misma parcela la actualización de la tabla de rodal desde los 5 a los 7 años de edad utilizando el método propuesto por Cao y Baldwin (1999).

El coeficiente  $b_1$  calculado mediante iteración para la aplicación de la función de mortalidad [9] tiene un valor de -0,1493 reduciendo la densidad de la parcela. Los valores de los parámetros de la función de Weibull son:  $b_1 = 14,3874$ ;  $b_2 = 17,1889$ ;  $c_1$  = 4,9677;  $c_2$  = 4,1365 y los parámetros de localización a<sub>1</sub> y a<sub>2</sub> son fijados en 3 cm. En el ajuste de la tabla de rodal la solución del sistema de ecuaciones fue  $\lambda_1 = -3,435623, \lambda_2 = 0,547880$  y  $\lambda_3$  = -0,017084. El ajuste final se calculó utilizando la ecuación [18].

## CUADRO 1

## CUADRO 1

Proyección de la tabla de rodal de la parcela 55 desde los 5 a los 7 años de edad, aplicando el método de Nepal y Somers (1992).

Stand table projection for plot 55 from 5 to 7 year old, applying the method of Nepal and Somers (1992).

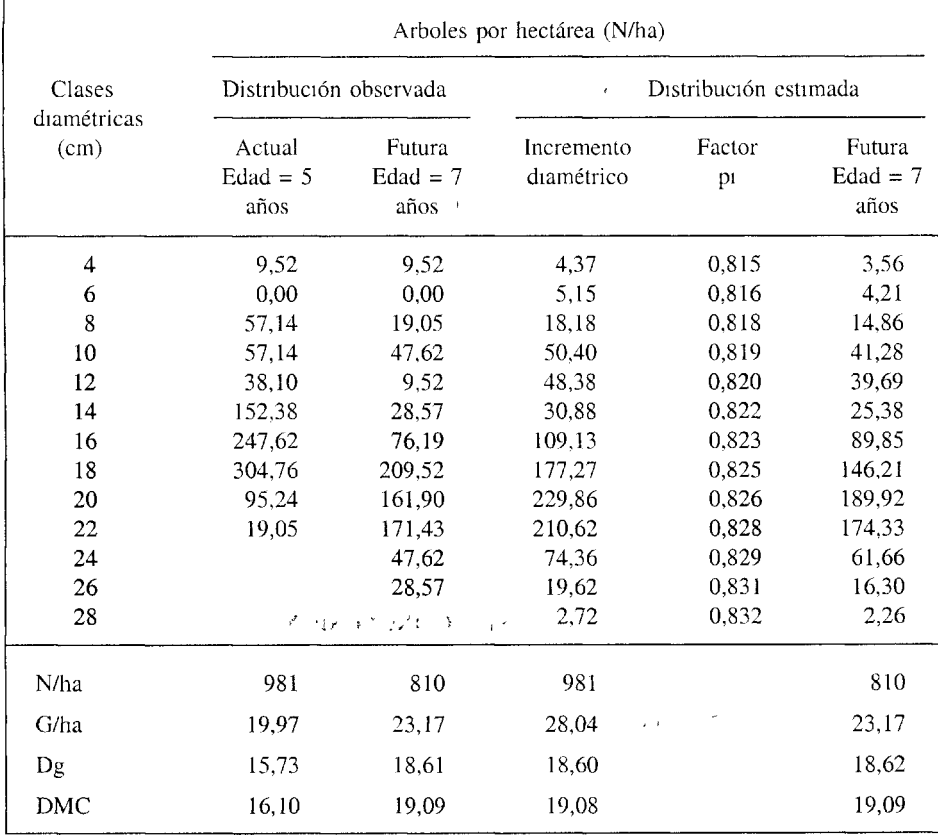

## CUADRO 2

Proyección de la tabla de rodal de la parcela 55 desde los 5 a los 7 años de edad, aplicando el método propuesto por Cao y Baldwin (1999).

Stand table projection for plot **55** from **5** to **7** year old, applying the method of Cao and Baldwin (1999).

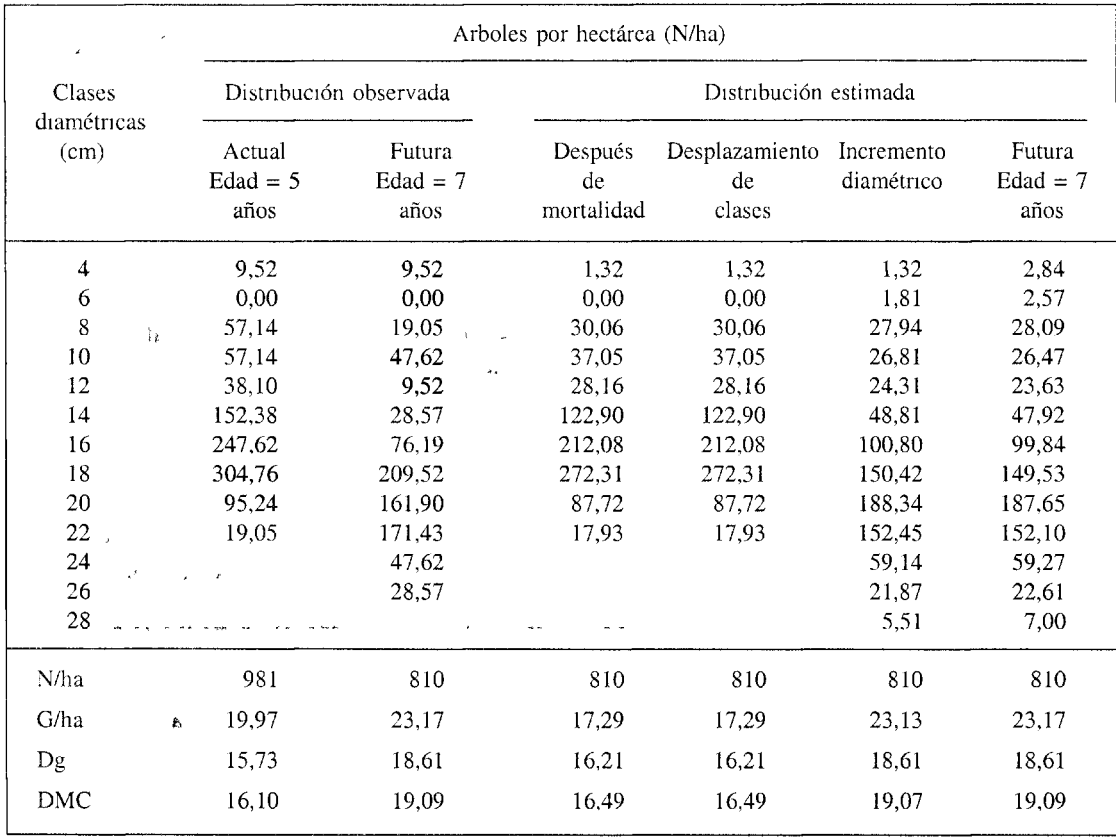

Al efectuar una comparación de la exactitud de ambos métodos se obtuvo de la ecuación [23], para el método de Nepal y Somers (1992), un valor D de 0,0432 y para el método de Cao y Baldwin  $(1999)$  el valor fue de  $0,0505$ . Ambos métodos modelaron sin diferencias significativas la distribución futura ya que se obtuvo un valor tabulado [24] de  $0.0572$  ( $\alpha = 0.01$ ).

Para el índice de error o discrepancia relativa (rD) se obtuvieron valores semejantes, los que correspondieron a 0,1177 y 0,1397 para el algoritmo de Nepal y Somers (1992) y Cao y Baldwin (1999) respectivamente. Esto se puede interpretar como que para el algoritmo de Nepal y Somers (1992) existe una proporción común entre la distribución futura observada y estimada del 8 8 % y para Cao y Baldwin (1999) del 86%, obteniéndose para ambos valores bastante semejantes. La figura 1 presenta las distribuciones diamétricas observadas iniciales y futuras para la parcela 55 y las distribuciones futuras estimadas a través de los métodos descritos.

Como se puede apreciar en la figura 1 la distribución proyectada por ambos métodos fue muy similar a la distribución real al final de período, modelando adecuadamente la tendencia multimodal de la estructura diamétrica inicial.

# CONCLUSIONES

Modelos de clases de tamaño conocidos como métodos de proyección de tablas de rodal son de gran utilidad práctica en la actualización y proyección al corto plazo (3-5 años) de información proveniente de inventarios forestales, permitiendo re-

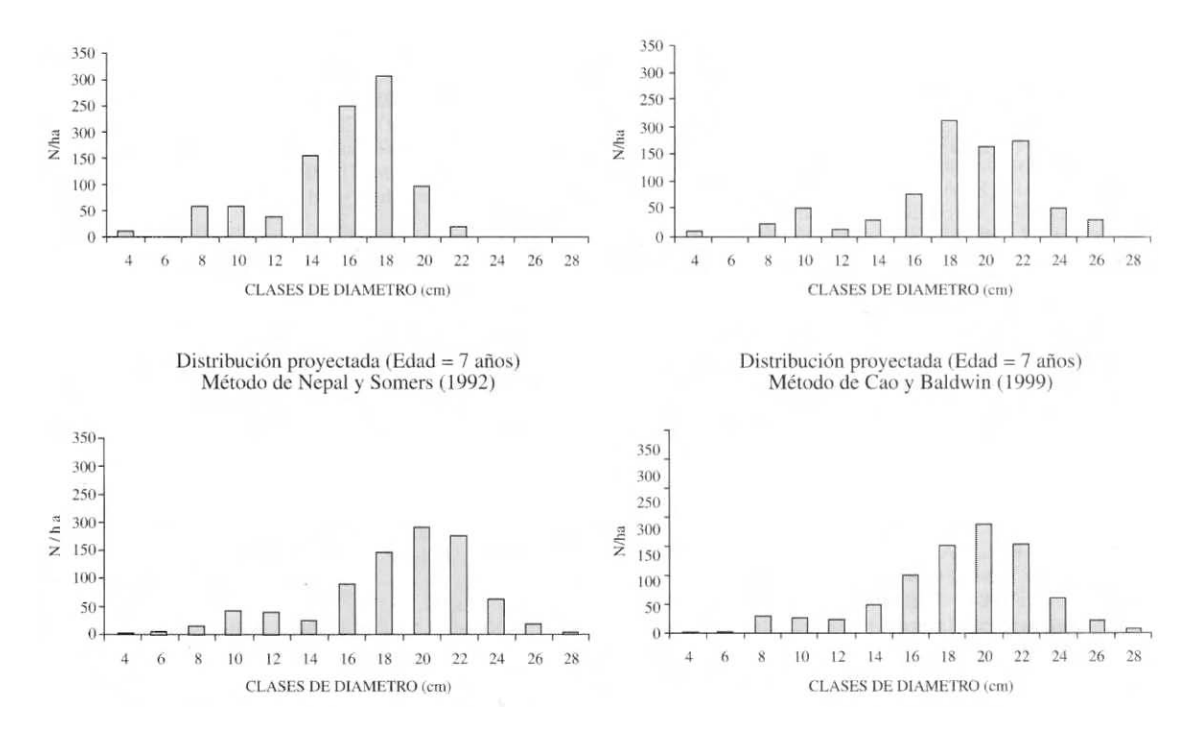

*Figura 1.* Proyección de tablas de rodal por el método de Nepal y Somers (1992) y el método de Cao y Baldwin (1999) para la parcela 55.

Stand table projection for plot 55 using the methods of both Nepal and Somers (1992) and Cao and Baldwin (1999).

ducir en forma importante tanto la frecuencia temporal de muéstreos como sus costos operacionales. La proyección de distribuciones diamétricas futuras es considerada suficiente para la descripción de la estructura en plantaciones forestales, sobre todo si el objetivo es la obtención de un limitado número de productos como es la situación actual de las plantaciones de *Eucalyptus* sp. establecidas en Chile. Junto con la información inicial de distribución diamétrica (tabla de rodal) es necesario contar con modelos matemáticos que permitan proyectar el diámetro medio, área basal y mortalidad esperada para un período de proyección dado en un rodal, siendo necesario para su construcción contar con información de parcelas permanentes. Ambos algoritmos de proyección utilizados en este estudio tienen como característica que a partir de la distribución diamétrica estimada es posible la obtención de estimadores consistentes con los parámetros dasométricos estimados a través de modelos a nivel de rodal, como son los estimadores de diámetro medio, área basal y mortalidad.

Se demuestra que la capacidad predictiva de los algoritmos utilizados para estimar distribuciones

diamétricas futuras es posible de evaluar a través de la utilización de diferentes criterios estadísticos como son el Test de Kolmogorov-Smirnov (K-S), para comparar distribuciones acumuladas y el índice de error ('discrepancia relativa'), utilizado para determinar la proporción de las clases diamétricas que concuerdan entre la distribución estimada y observada. Este último criterio se caracteriza por ser de fácil aplicación y sobre todo de fácil interpretación

En el ejemplo numérico utilizado para demostrar la aplicación y procedimiento de cálculo de cada uno de los algoritmos utilizados, no se determinaron mayores diferencias entre ellos. Ambos algoritmos permitieron estimar para un período de proyección de 2 años (5 a 7 años) la distribución diamétrica futura (observada y estimada) sin diferencias significativas ( $\alpha = 0.01$ ), pudiendo además deducir a través del índice de error que ambos algoritmos permiten estimar una distribución diamétrica que presenta una proporción común con la distribución observada correspondiente al 86% (Cao y Baldwin, 1999) y al 88% (Nepal y Somers, 1992).

RAUL QUEZADA P., GUILLERMO TRINCADO V.

#### BIBLIOGRAFIA

- BAILEY R.L., T. R. DELL. 1973. "Quantifying diameter distributions with the Weibull function", *For. Sci.* 19: 97-104.
- BAILEY R. L. 1980. "Individual tree growth derived from diameter distribution models", *For. Sci.* 26: 626-632.
- BORDERS B. E., R. A. SOUTER, R. L. BAILEY, K. D. WARE. 1987. "Percentile-based distributions characterize forest stand tables", *For. Sci.* 33: 570-576.
- BORDERS B. E., P. D. PATTERSON. 1990. "Projecting stand tables: a comparison of the Weibull diameter distribution method, a percentile-based projection method, and basal area growth projection method", *For. Sci.* 36: 413-424.
- BURDEN R. L., J. D. FAIRES. 1985. *Análisis numérico*. Grupo Editorial Iberoamericana. México, 723 p.
- BURK T. E., J. D. NEWBERRY. 1984. "A simple algorithm for moment-based recovery of Weibull distribution parameters", *For. Sci.* 30: 329-332.
- CAO Q. V., V. C. BALDWIN. 1999. "A new algorithm for stand table projection models", *For. Sci.* 45: 506-511.
- CLUTTER J. L., J. C. FORTSON, L. V. PIENAAR, G. H. BRISTER, R. L. BAILEY. 1983. *Timber management: a quantitative approach.* New York. J. Wiley, 333 p.
- GADOW, K.v. 1984. "Die Erfassung von Durchmesserverteilungen in gleichaltrigen Kiefernbestánden", *Forstw.Cbl.*  103: 360-374.
- GREGORIUS, H. 1974. "Genetischer Abstand zwischen populationen - Zur Konzeption der genetischer Abstandsmessung". *Silvae Genética* 23: 22-27.
- HILLIER, F. S., G. J. LIEBERMAN. 1991. *Introducción a la investigación de operaciones. Interamericana de México*. McGraw-Hill Inc. México, 955 p.
- KNOWE S. A., G. R. AHRENS, D. S DEBELL. 1997. "Comparison of diameter-distribution-piediction, standtable-projection and individual-tree-growth modeling approaches for young red alder plantations". *For. Ecol. and Management* 98: 49-60.
- NEPAL S. K., G. L. SOMERS. 1992. "A generalized approach to stand table projection", *For. Sci.* 38: 120-133.
- PIENAAR L. V., W. M. HARRISON. 1988. "A stand table projection approach to yield prediction in unthinned evenaged stands", *For. Sci.* 34: 804-808.
- PIENAAR L. V. 1989. "A stand table projection approach to yield prediction in plantations", *South-African Forestry Journal* 149: 44-47.
- PRODAN M., R. PETERS, F. COX, P. REAL. 1997. *Mensura forestal. Serie Investigación y Educación en Desarrollo Sostenible*. IICA y GTZ. San José, Costa Rica, 561 p.
- REYNOLDS M. R. JR., T.E. BURK; WON-CHIN HUANG. 1988. "Goodness - of - fit test and model selection procedures for diameter distribution model". *For. Sci.* 34: 373-399.
- SHORTT J. S., H. E. BURKHART. 1996. "A comparison of loblolly pine plantation growth and yield models for inventory updating", *South. J. Appl. For.* 20 (1): 15-22.
- SOKAL R., J. ROHLF. 1979. *Biometría: principios y métodos estadísticos en la investigación biológica*. H. Blume Ediciones Madrid, 832 p.
- STAUPENDAHL, K., J. PUUMALAINEN. 1999. *Modellierung des Einflusses von Durchforstungen auf die Durchmesser-Verteilung von gleichaltrigen Fichtenreinbeständen*. Centralblatt für das gesamnte Forstwesen, 116. Jahrgang, Helft 4: 249-262.
- VANCLAY J. K. 1994. *Modelling forest growth and yield. Applications to mixed tropical forest*. CAB International, Wallingford. U.K., 312 p.